Boletim de Serviço Eletrônico em 22/11/2022

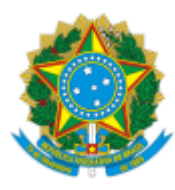

**UNIVERSIDADE FEDERAL DE UBERLÂNDIA**

Coordenação do Programa de Pós-Graduação em Educação Av. João Naves de Ávila, 2121, Bloco 1G, Sala 156 - Bairro Santa Mônica, Uberlândia-MG, CEP 38400-902 Telefone: (34) 3239-4212 - www.ppged.faced.ufu.br - ppged@faced.ufu.br

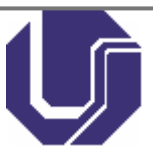

## PORTARIA PPGED Nº 46, DE 18 DE NOVEMBRO DE 2022

Portaria que estabelece o fluxograma para encaminhamento de solicitações de mudança de orientação no âmbito do Programa de Pós-graduação em Educação.

## **O COORDENADOR DO PROGRAMA DE PÓS-GRADUAÇÃO DA UNIVERSIDADE FEDERAL DE**

**UBERLÂNDIA**, no uso de suas funções e atribuições, conforme Portaria de Pessoal UFU Nº 2890, de 21 de julho de 2021, e

CONSIDERANDO o que estabelece o Regulamento do Programa, Resolução Nº 5/2008 do CONPEP,;

CONSIDERANDO o que estabelece a Resolução nº 02/2022 do COLPPGED;

## **DECIDE:**

Art. 1º Estabelecer o fluxograma para encaminhamento de solicitações de mudança de orientação no âmbito do Programa de Pós-graduação em Educação observados os seguintes passos:

> i) O/A aluno/a requerente encaminha à Secretaria do PPGED a solicitação de mudança de orientação conforme formulário próprio disponibilizado na página eletrônica do PPGED, devidamente preenchido e assinado;

> ii) O/A orientador/a registra sua manifestação em relação ao pedido apresentado pelo/a respectivo/a orientado/a em formulário próprio disponibilizado na página eletrônica do PPGED, no qual deverá ser indicado o docente do PPGED que poderá vir a assumir a nova orientação, e encaminha o formulário devidamente preenchido e assinado para a Secretaria do PPGED;

> iii) A Secretaria do PPGED, de posse da documentação supracitada encaminha à Coordenação da respectiva Linha de Pesquisa para os devidos procedimentos no âmbito da Linha.

> iv) Concluídos os procedimentos no âmbito da Linha da Pesquisa, a Coordenação da Linha de Pesquisa, registra sua manifestação em relação ao pedido de mudança de orientação em formulário próprio disponibilizado na página eletrônica do PPGED e encaminha para a Secretaria do PPGED.

§ 1º - Nos casos excepcionais em que o/a requerente pela mudança de orientação for o/a docente, está solicitação deverá ser estar devidamente fundamentada e acompanhada das seguintes informações:

> I - Indicação do docente do PPGED da mesma Linha de Pesquisa para assumir a orientação;

II - Documento em que o/a pós-graduando/a sub sua orientação se manifesta em relação à mudança de orientação solicitada

III - Documento com manifestação de concordância do/a docente do PPGED indicado/a para assumir orientação.

§ 2º - Mediante a ausência de qualquer documentação acima referida a Secretaria do PPGED, sob a orientação da Coordenação do Programa, realizará as diligências necessárias para que posteriormente o pedido de mudança de orientação possa ser apreciado pelo Colegiado do Programa.

Art. 2º - De posse da documentação pertinente, deverá a Presidência do Colegiado do PPGED pautar em reunião Colegiado para a devida apreciação a respectiva solicitação de mudança.

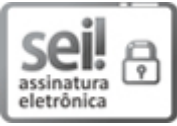

Documento assinado eletronicamente por **Marcelo Soares Pereira da Silva**, **Coordenador(a)**, em 22/11/2022, às 17:19, conforme horário oficial de Brasília, com fundamento no art. 6º, § 1º, do Decreto nº 8.539, de 8 de [outubro](http://www.planalto.gov.br/ccivil_03/_Ato2015-2018/2015/Decreto/D8539.htm) de 2015.

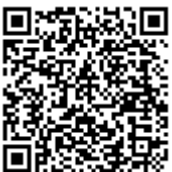

A autenticidade deste documento pode ser conferida no site https://www.sei.ufu.br/sei/controlador\_externo.php? [acao=documento\\_conferir&id\\_orgao\\_acesso\\_externo=0,](https://www.sei.ufu.br/sei/controlador_externo.php?acao=documento_conferir&id_orgao_acesso_externo=0) informando o código verificador **4086804** e

o código CRC **689F8933**.

**Referência:** Processo nº 23117.019601/2021-17 SEI nº 4086804